# KLASIFIKASI HAMA DAN PENYAKIT TANAMAN KAPAS MENGGUNAKAN METODE GRAY LEVEL **CO-OCCURRENCE MATRIX DAN MULTILAYER PERCEPTRON**

**SKRIPSI** 

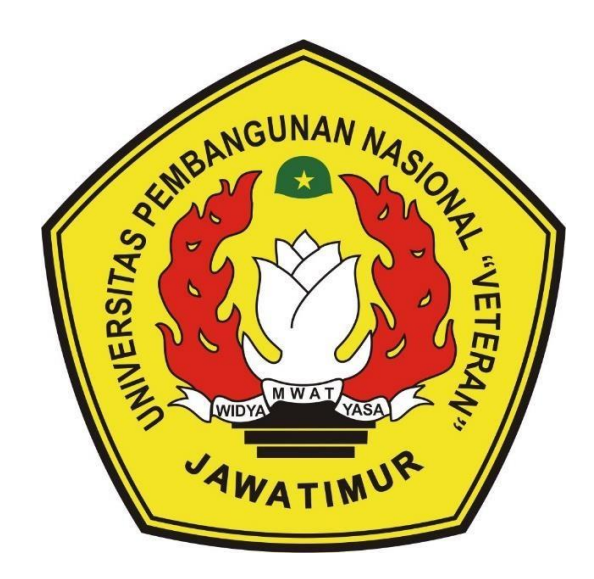

Oleh : NADHIF MAHARDIKA AWANDI NPM. 19081010064

# PROGRAM STUDI INFORMATIKA **FAKULTAS ILMU KOMPUTER** UNIVERSITAS PEMBANGUNAN NASIONAL "VETERAN" **JAWA TIMUR**

2023

# **KLASIFIKASI HAMA DAN PENYAKIT TANAMAN KAPAS MENGGUNAKAN METODE GRAY LEVEL CO-OCCURRENCE MATRIX DAN MULTILAYER PERCEPTRON**

#### **SKRIPSI**

Diajukan Untuk Memenuhi Sebagai Persyaratan Dalam Menempuh Gelar Sarjana Komputer Program Studi Informatika

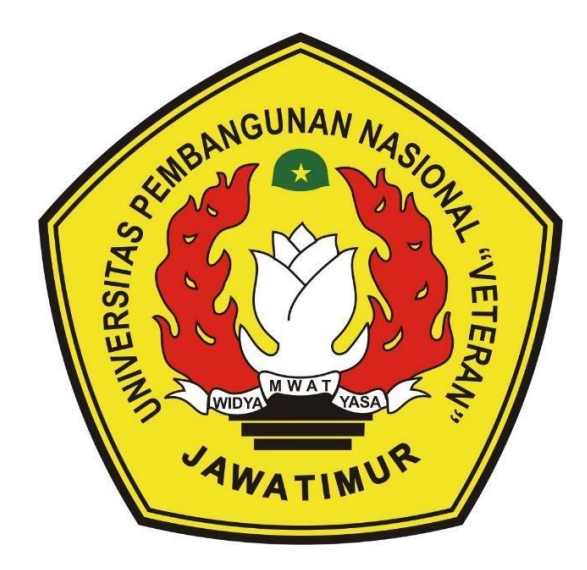

**Oleh : NADHIF MAHARDIKA AWANDI NPM. 19081010064**

# **PROGRAM STUDI INFORMATIKA FAKULTAS ILMU KOMPUTER UNIVERSITAS PEMBANGUNAN NASIONAL "VETERAN" JAWA TIMUR**

**2023**

## **LEMBAR PENGESAHAN SKRIPSI**

- **Judul : KLASIFIKASI HAMA DAN PENYAKIT TANAMAN KAPAS MENGGUNAKAN METODE GRAY LEVEL CO-OCCURRENCE MATRIX DAN MULTILAYER PERCEPTRON**
- **Oleh : NADHIF MAHARDIKA AWANDI**

**NPM : 19081010064**

**1.**

**2.**

**Telah Diseminarkan Dalam Ujian Skripsi Pada : Hari Rabu, Tanggal 24 Mei 2023**

**Mengetahui**

**1.**

**2.**

**Dosen Pembimbing**

**Dosen Penguji**

**Budi Nugroho, S.Kom., M.Kom.**

**NIP. 19800907 2021211 005**

**Dr. Eng. Ir. Anggraini Puspita Sari,** 

**ST., MT. NPT. 222198 60 816400**

**Fawwaz Ali Akbar, S.Kom.,** 

MWA1 **M.Kom. NIP. 19920317 2018031 002**

**Eka Prakarsa Mandyartha, S.** VASA **M.Kom.**

**NIP. 19880525 2018031 001**

**Menyetujui**

**Dekan Koordinator 26 Ilmu Komputer Program Studi Informatika** as Ilmu Kompute **Dr. Ir. Novirina Hendrasarie, MT. Fetty Tri Anggraeny, S.Kom., M.Kom. NIP. 19681126 199403 2 001 NIP. 19820211 2021212 005**

i

#### **SURAT PERNYATAAN ANTI PLAGIAT**

Saya, mahasiswa Program Studi Informatika UPN "Veteran" Jawa Timur, yang bertandatangan di bawah ini:

Nama : Nadhif Mahardika Awandi

NPM : 19081010064

Menyatakan bahwa judul skripsi yang saya ajukan dan kerjakan, yang berjudul:

### **"KLASIFIKASI HAMA DAN PENYAKIT TANAMAN KAPAS MENGGUNAKAN METODE GRAY LEVEL CO-OCCURRENCE MATRIX DAN MULTILAYER PERCEPTRON"**

Bukan merupakan plagiat dari skripsi/tugas akhir/penelitian orang lain dan juga bukan merupakan produk atau *software* yang saya beli dari pihak lain. Saya juga menyatakan bahwa skripsi ini adalah pekerjaan saya sendiri, kecuali yang dinyatakan dalam daftar Pustaka dan tidak pernah diajukan untuk memperoleh gelar di UPN "Veteran" Jawa Timur maupun di institusi pendidikan lain.

Jika ternyata di kemudian hari pernyataan ini terbukti tidak benar, maka saya siap menerima segala konsekuensinya.

> Surabaya, 24 Mei 2023 Hormat Saya,

**Nadhif Mahardika Awandi**

**NPM. 19081010064**

### **KLASIFIKASI HAMA DAN PENYAKIT TANAMAN KAPAS MENGGUNAKAN METODE GRAY LEVEL CO-OCCURRENCE MATRIX DAN MULTILAYER PERCEPTRON**

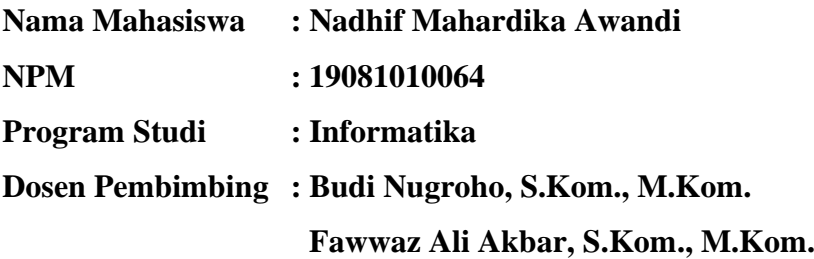

#### <span id="page-4-0"></span>**ABSTRAK**

Industri Tekstil dan Produk Tekstil (TPT) di Indonesia sudah mengalami peningkatan yang cukup baik dalam beberapa tahun terakhir. Namun, masalah pasokan bahan baku serat kapas masih menjadi kendala yang perlu diatasi oleh industri tersebut. Solusi yang bisa dilakukan untuk meningkatkan produktivitas adalah mencegah dan mengendalikan hama dan penyakit yang menyerang tanaman kapas. Untuk mengatasi masalah identifikasi hama dan penyakit pada tanaman kapas, metode pengolahan citra dapat digunakan, seperti ekstraksi fitur dari suatu objek agar dapat dilakukan identifikasi. Penelitian ini memanfaatkan fitur dari metode Gray Level Co-occurrence Matrix (GLCM) dan metode Multilayer Perceptron (MLP) untuk proses klasifikasinya. Berdasarkan hasil pengujian pada data uji, nilai akurasi tertinggi diperoleh dengan kombinasi fitur Color Moment dan fitur GLCM dengan sudut 0<sup>°</sup> serta arsitektur MLP menggunakan fungsi aktivasi tanh dan 1024 *perceptron* di *hidden layer* akurasi sebesar 90%. Sedangkan pada pengujian dengan gambar yang diperoleh dari Google Image, nilai akurasi yang didapatkan sebesar 73%.

*Kata kunci: Penyakit Tanaman Kapas, GLCM, MLP*

#### **KATA PENGANTAR**

<span id="page-5-0"></span>Puji syukur atas kehadirat Allah SWT yang telah melimpahkan rahmat dan hidayah-Nya sehingga penulis dapat menyelesaikan skripsi dengan judul "KLASIFIKASI HAMA DAN PENYAKIT TANAMAN KAPAS MENGGUNAKAN METODE GRAY LEVEL CO-OCCURRENCE MATRIX DAN MULTILAYER PERCEPTRON".

Penelitian ini dilakukan dengan tujuan sebagai persyaratan dalam memperoleh gelar Sarjana Komputer Program Studi Informatika di Universitas Pembangunan Nasional "Veteran" Jawa Timur. Penulis menyadari bahwa masih ada kekurangan pada penelitian ini mengingat karena adanya keterbatasan kemampuan serta pengetahuan penulis. Oleh karena itu, penulis menerima dengan senang hati saran, kritik, serta masukan yang membangun supaya penelitian ini dapat menjadi lebih baik.

Akhir kata, penulis mengucapkan terima kasih atas dukungan, bantuan serta saran dari berbagai pihak dalam pengerjaan skripsi ini sehingga dapat menyelesaikan penulisan skripsi dengan sebaik mungkin. Penulis berharap penelitian ini dapat memberi manfaat bagi pembaca.

Surabaya, 24 Mei 2023

Penulis

#### **UCAPAN TERIMA KASIH**

<span id="page-6-0"></span>Laporan skripsi ini dapat diselesaikan dengan baik atas berkat dan Rahmat Allah SWT yang telah memberikan kesehatan dan kelancaran untuk penulis selama proses menyelesaikan skripsi. Penyusunan skripsi ini tidak lepas dari bantuan, bimbingan serta dukungan dari berbagai pihak. Oleh karena itu, penulis menyampaikan terima kasih kepada :

- 1. Prof. Dr. Ir. Akhmad Fauzi, M.MT. selaku Rektor Universitas Pembangunan Nasional "Veteran" Jawa Timur.
- 2. Ibu Dr. Ir. Novirina Hendrasarie, MT. selaku Dekan Fakultas Ilmu Komputer.
- 3. Ibu Fetty Tri Anggraeny, S.Kom., M.Kom. selaku Koordinator Program Studi Informatika.
- 4. Bapak Budi Nugroho, S.Kom., M.Kom. selaku Dosen Pembimbing 1 yang selalu memberikan dukungan dan saran dalam proses penyelesaian skripsi.
- 5. Bapak Fawwaz Ali Akbar, S.Kom., M.Kom. selaku Dosen Pembimbing 2 yang selalu memberikan dukungan dan saran dalam proses penyelesaian skripsi.
- 6. Bapak Hendra Maulana, S.Kom., M.Kom., selaku Dosen Wali yang selalu memberikan dukungan dan arahan selama masa perkuliahan.
- 7. Seluruh staf dan dosen Program Studi Informatika atas segala pengetahuan dan pengalaman yang telah diberikan selama masa perkuliahan.
- 8. Kedua orang tua penulis, Bapak Puljono dan Ibu Nurhayati, serta adik-adik yang selalu memberikan motivasi dan doa untuk penulis.
- 9. Dimas Seno Herlambang, Mochammad Arya Salsabila, Achmad Yuneda Alfajr serta teman-teman Program Studi Informatika Angkatan 2019 yang telah memberikan bantuan dan dukungan selama masa perkuliahan dan dalam penyelesaian skripsi.
- 10. Semua pihak yang tidak dapat disebutkan satu per satu.

Terima kasih atas segala bantuan dan dukungannya, semoga Allah SWT memberikan balasan yang setimpal kepada semua pihak yang telah membantu penulis.

<span id="page-7-0"></span>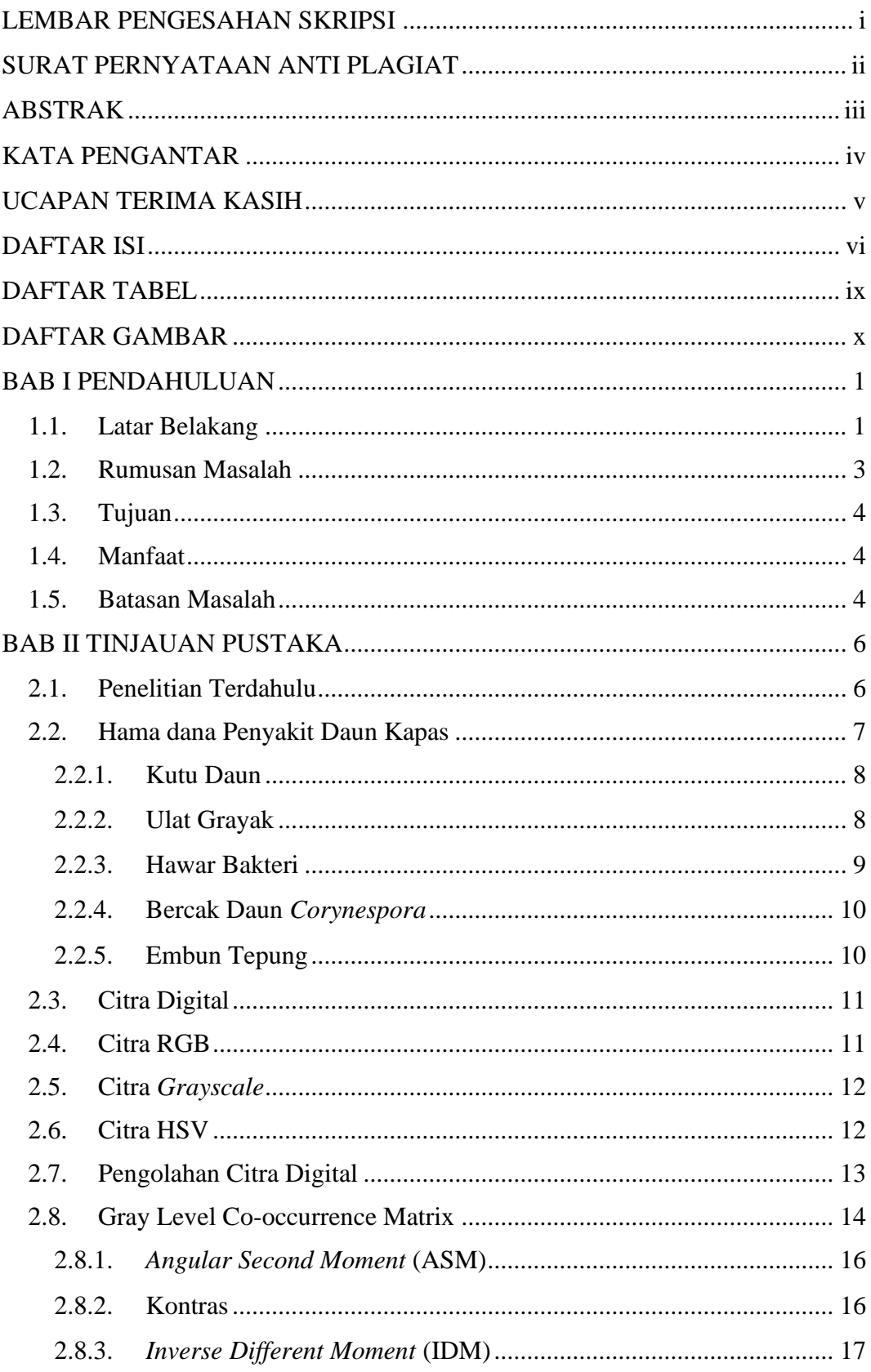

### **DAFTAR ISI**

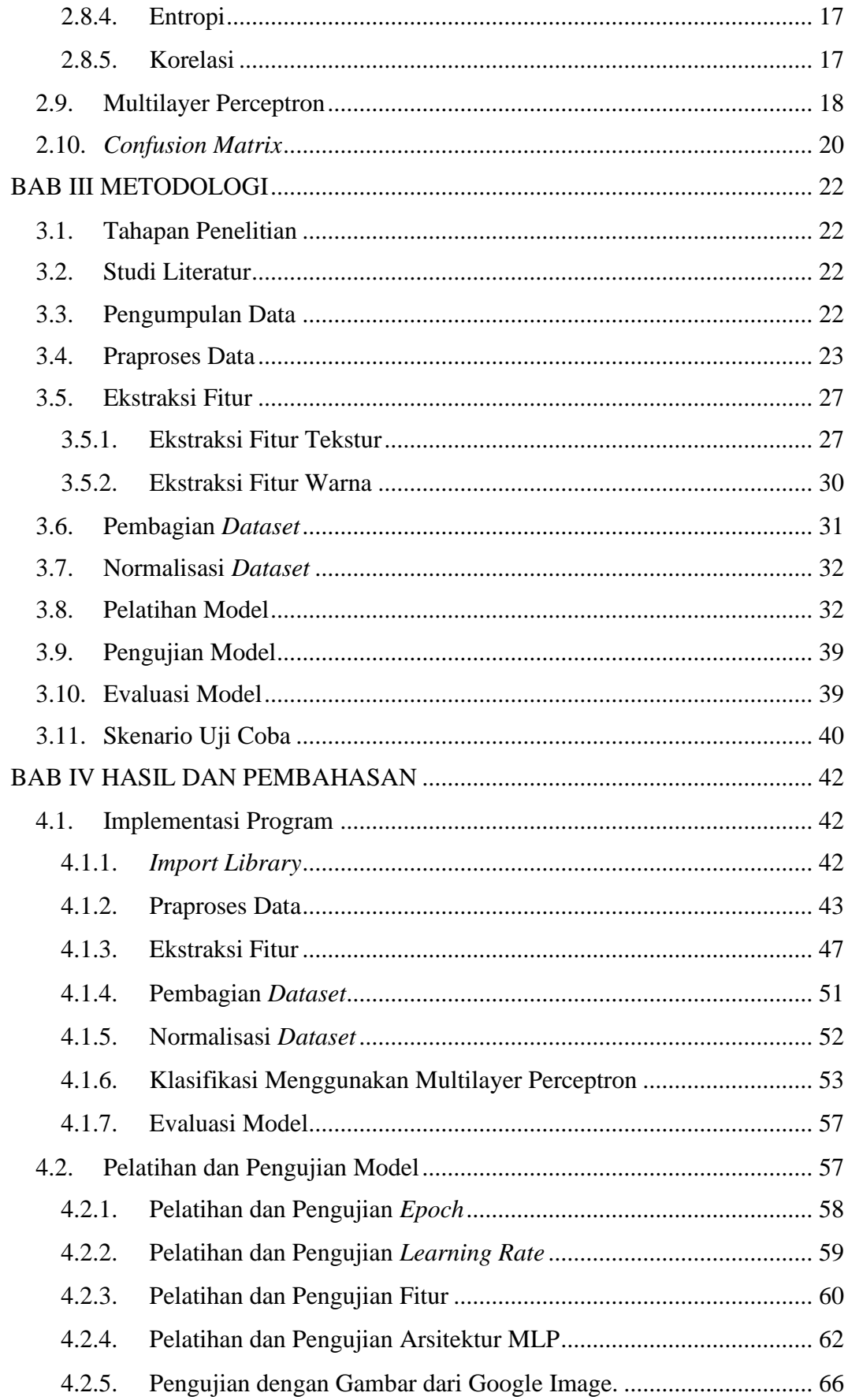

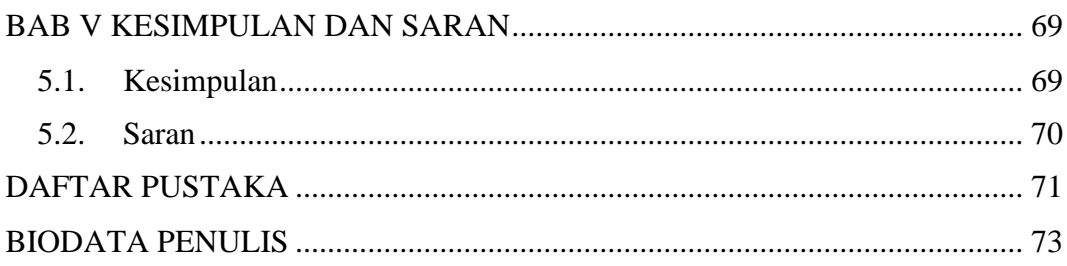

### **DAFTAR TABEL**

<span id="page-10-0"></span>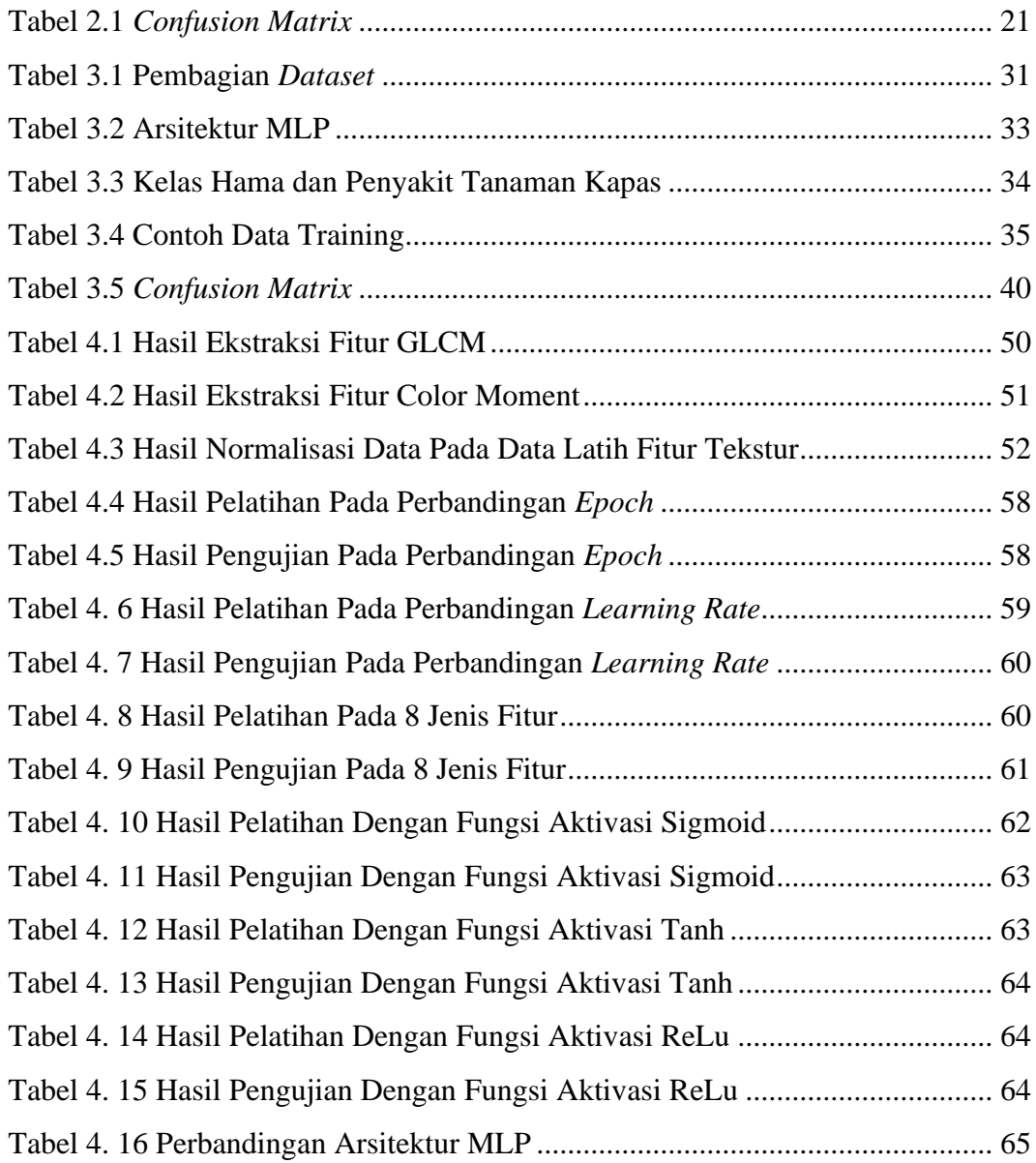

### **DAFTAR GAMBAR**

<span id="page-11-0"></span>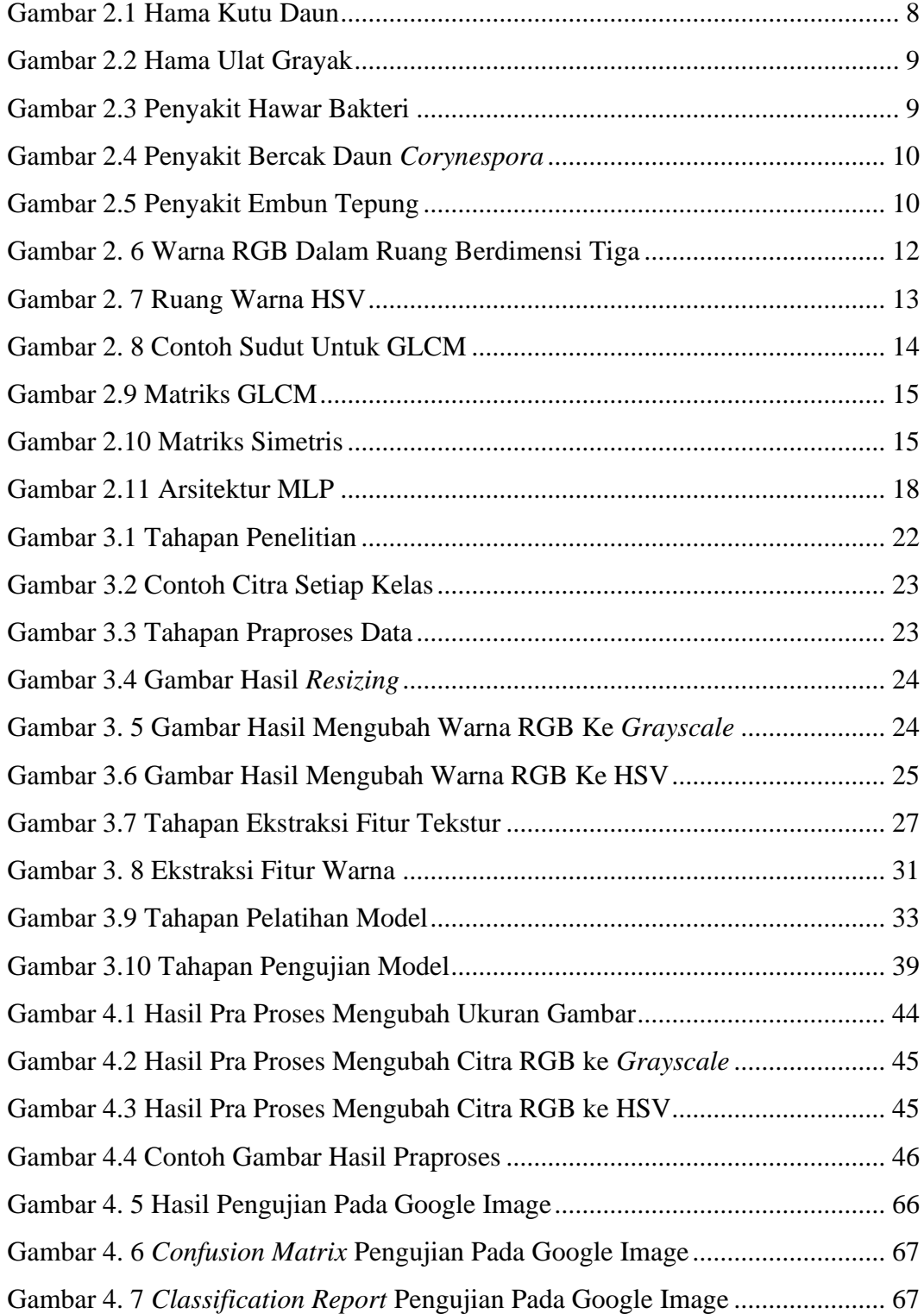